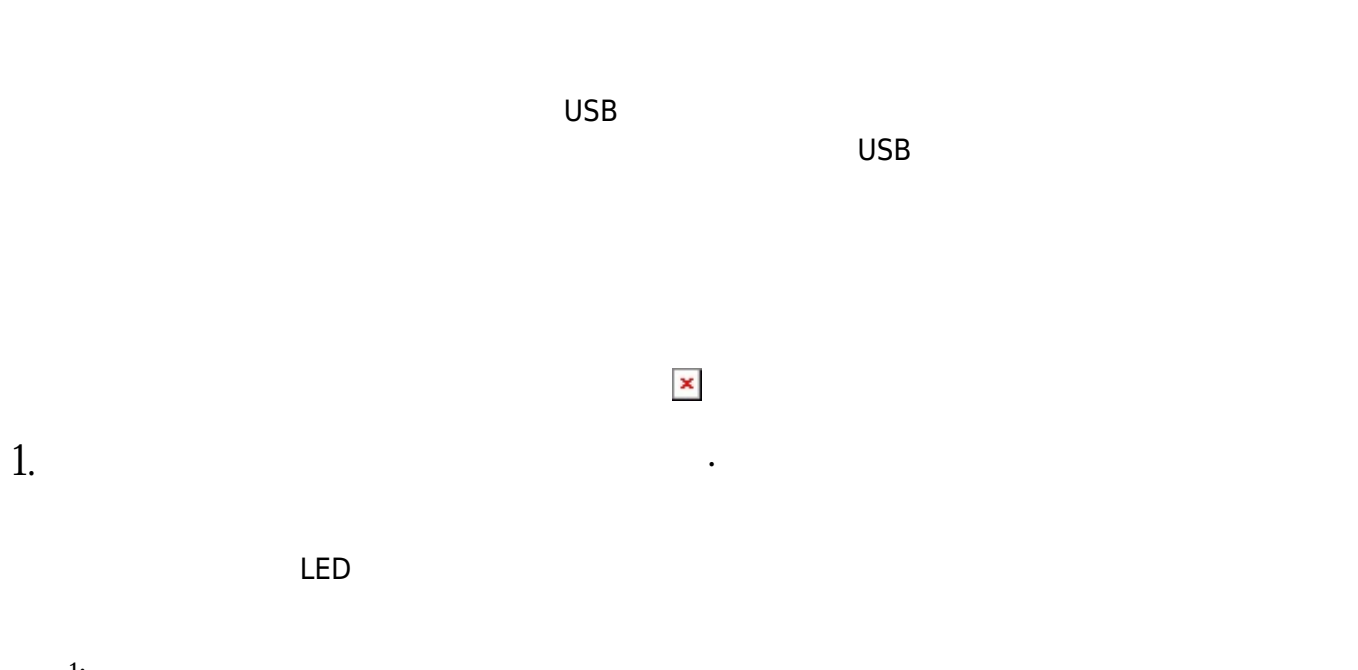

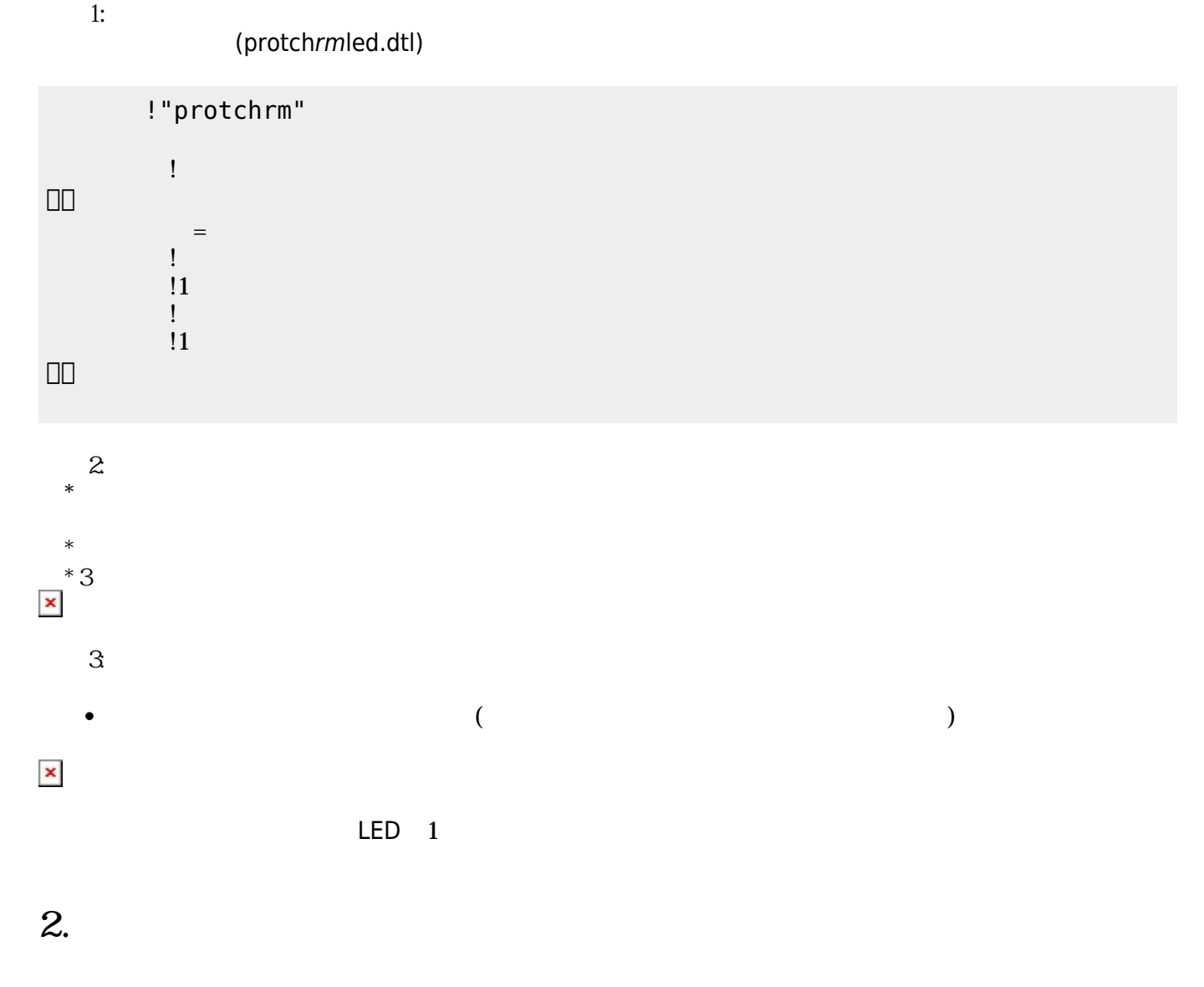

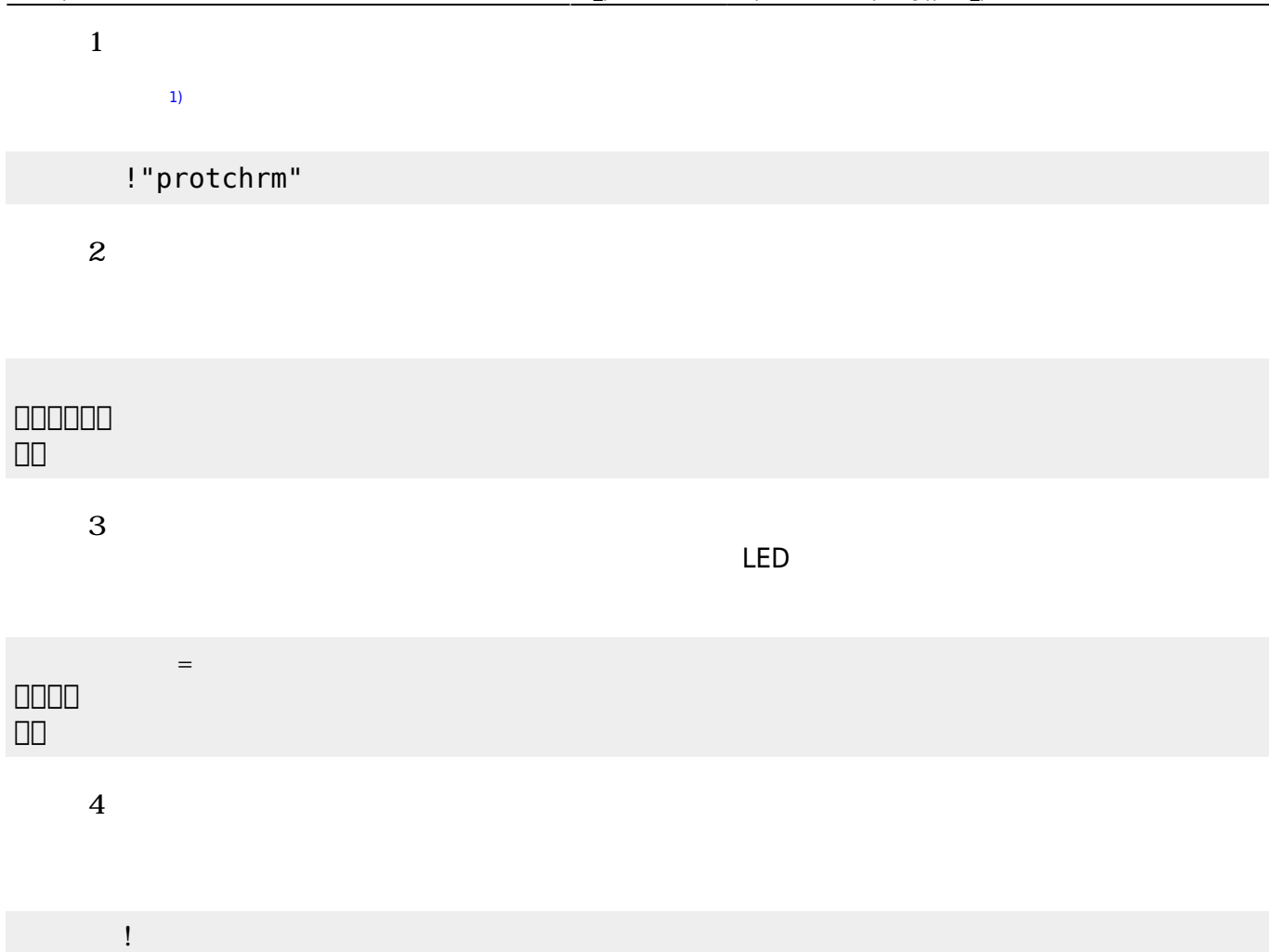

## **3. センサ アクチュエータ 利用**

## **3.1 LEDライト 点灯しよう**

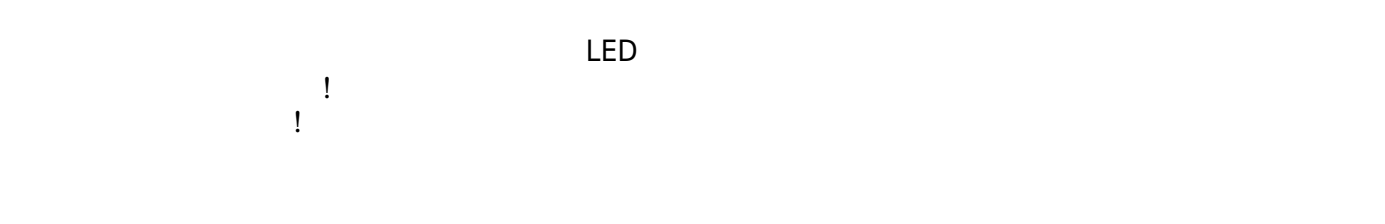

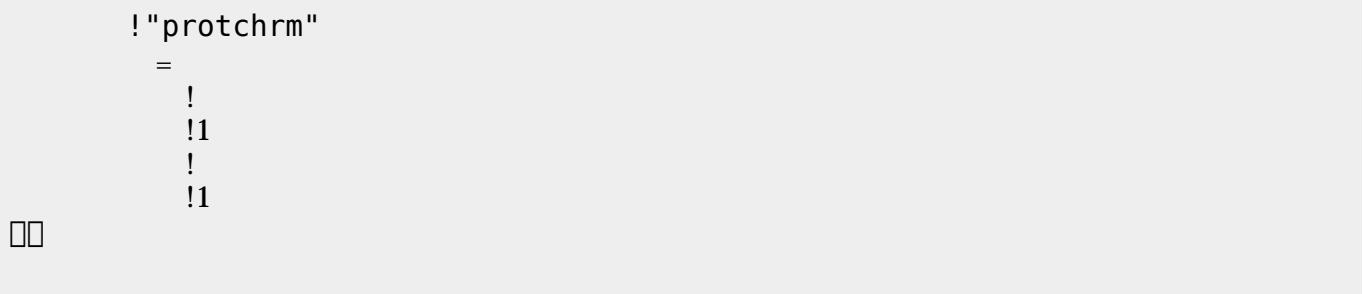

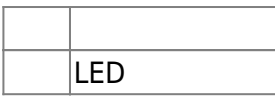

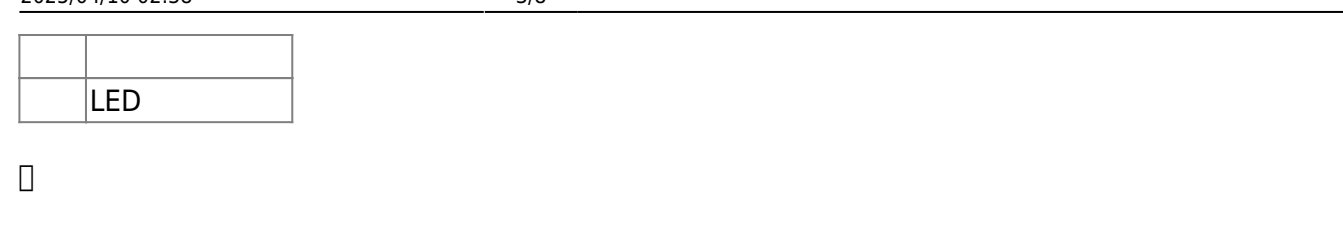

**3.2 スイッチ 利用**

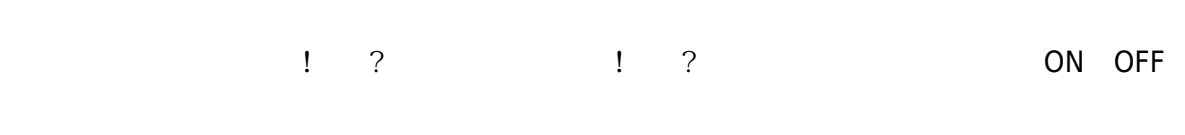

## (protchrmswitch.dtl)

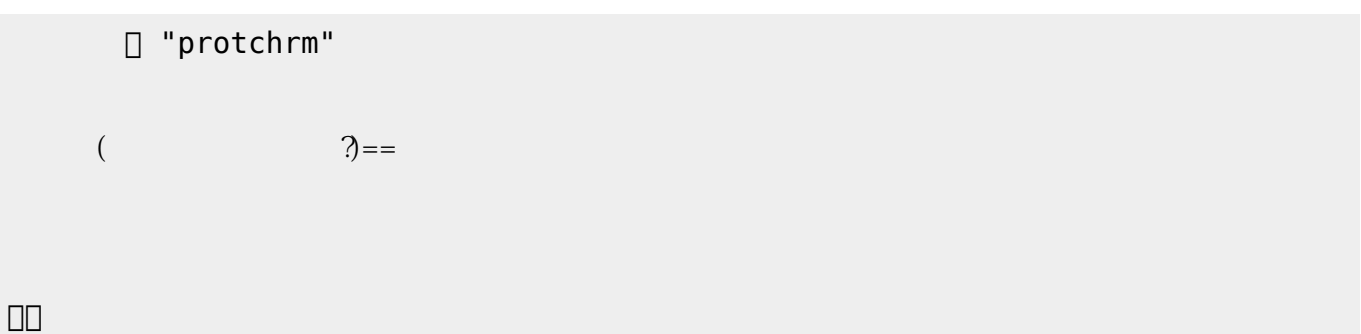

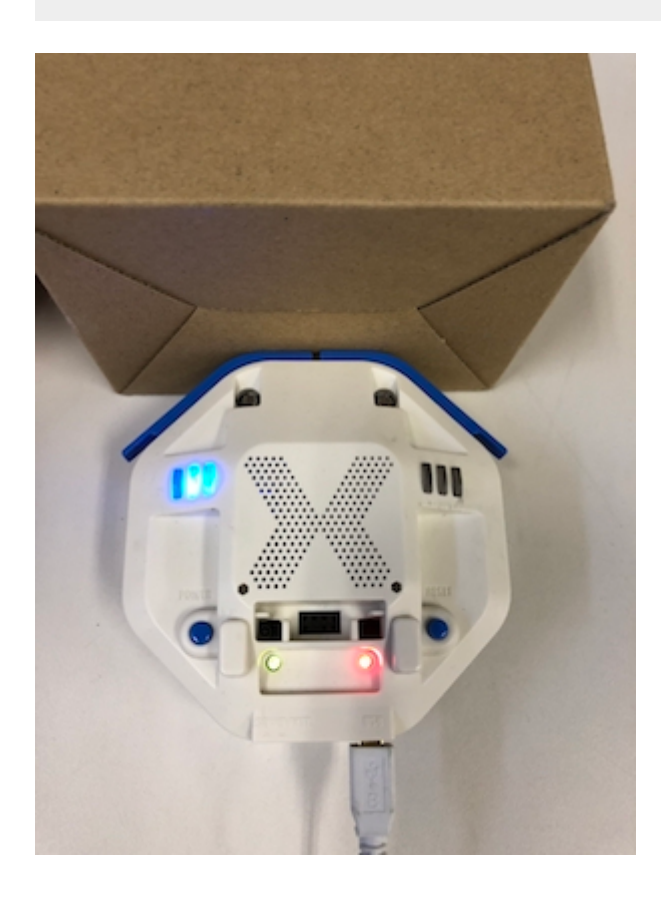

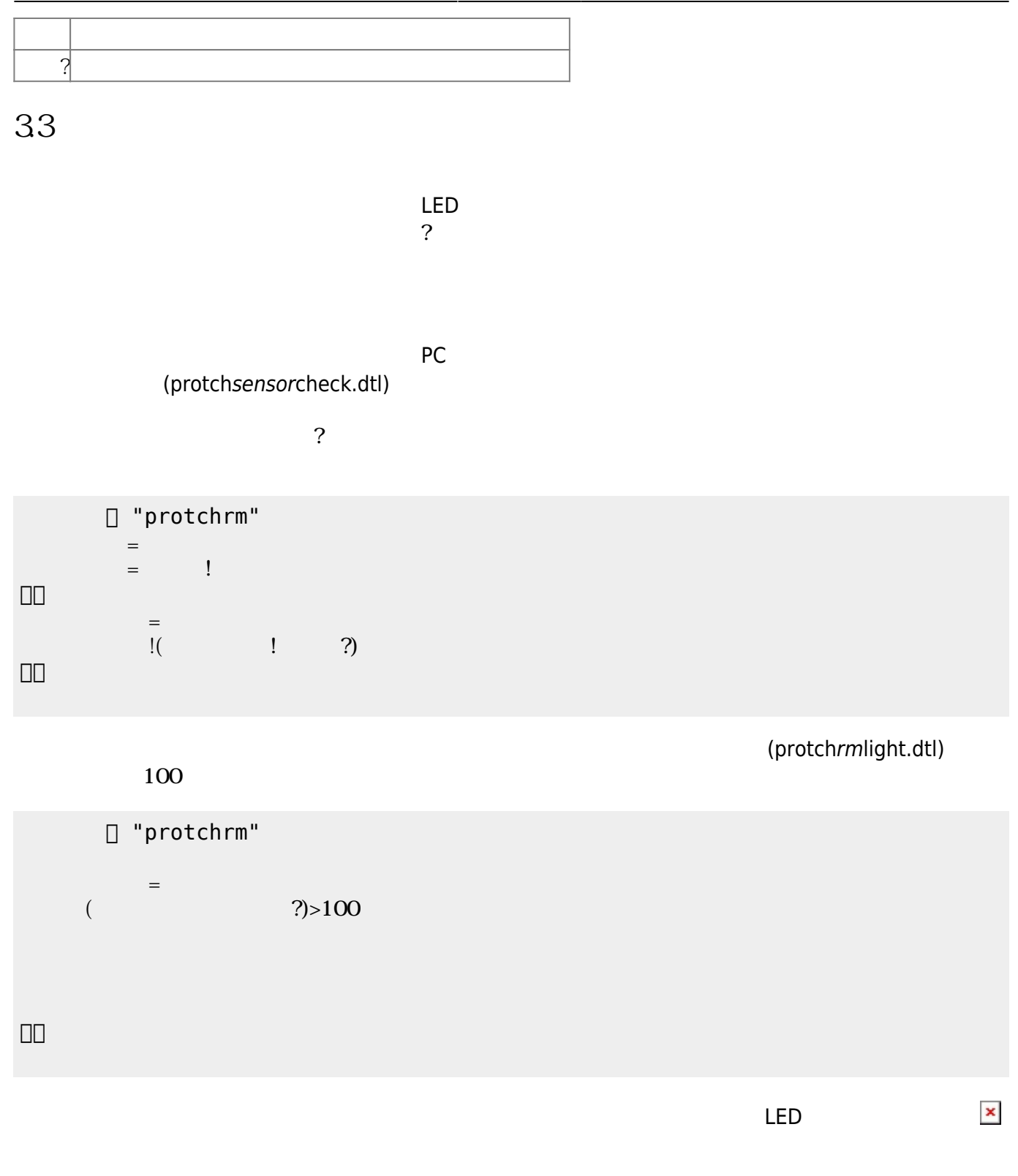

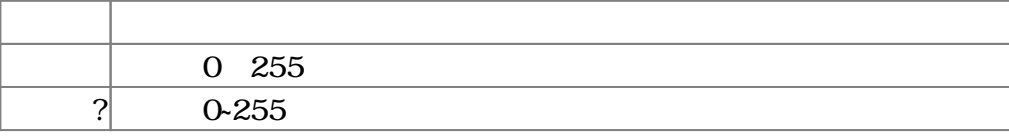

## $3.4$

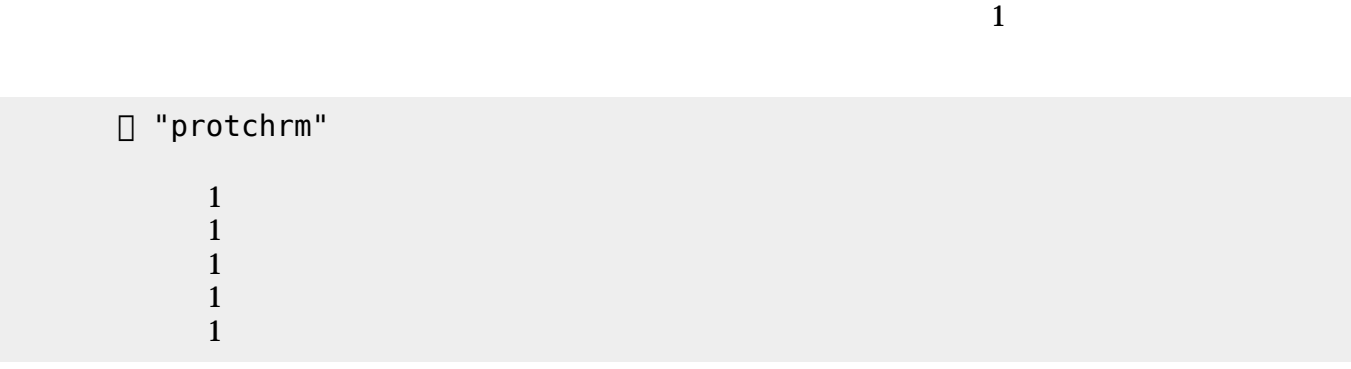

プロッチ モータは、「プロッチ」オブジェクト して**前進**・**後退**・**左折**・**右折**・**左回** ・**右回** 命令

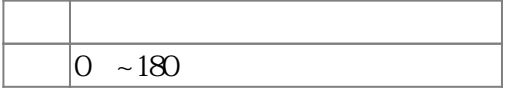

 $3.5$ 

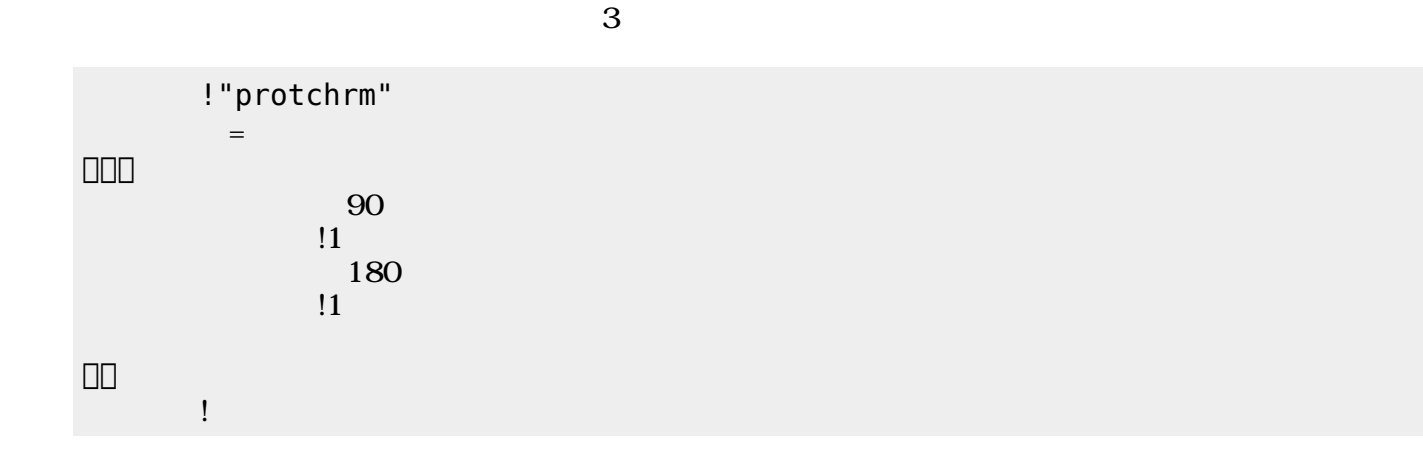

 $11$ つ。」の命令 角度を180 設定した後、1秒間 時間 けている。 すの命令

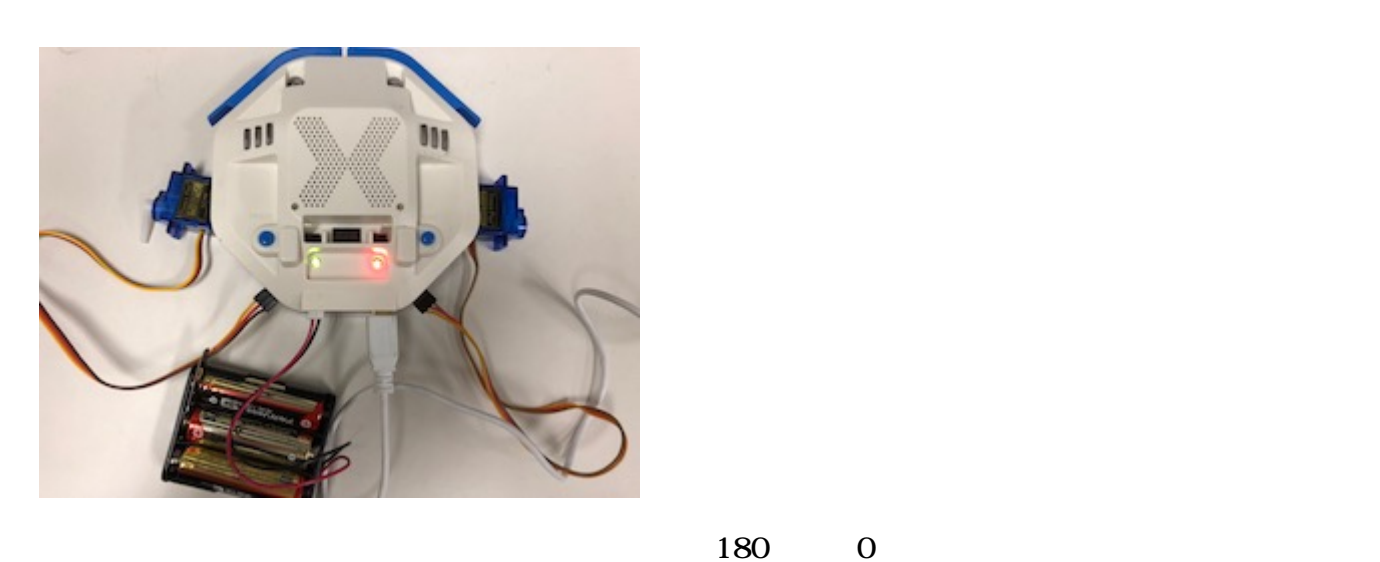

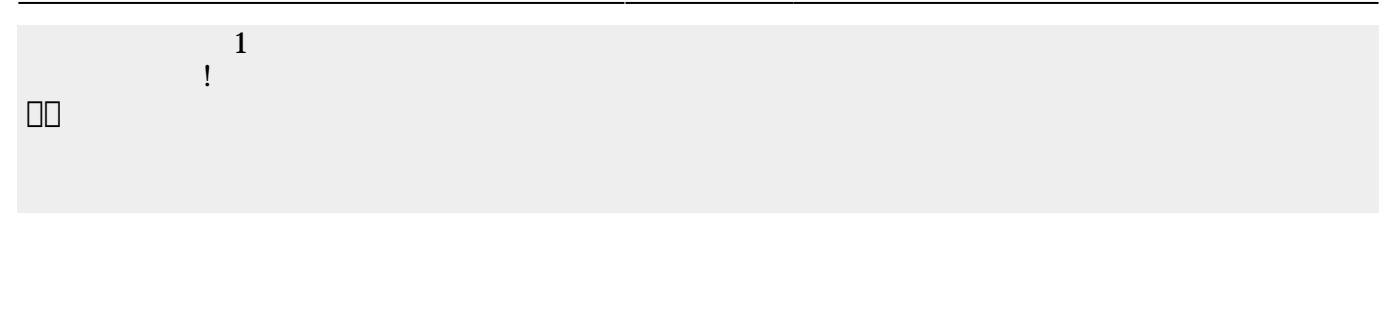

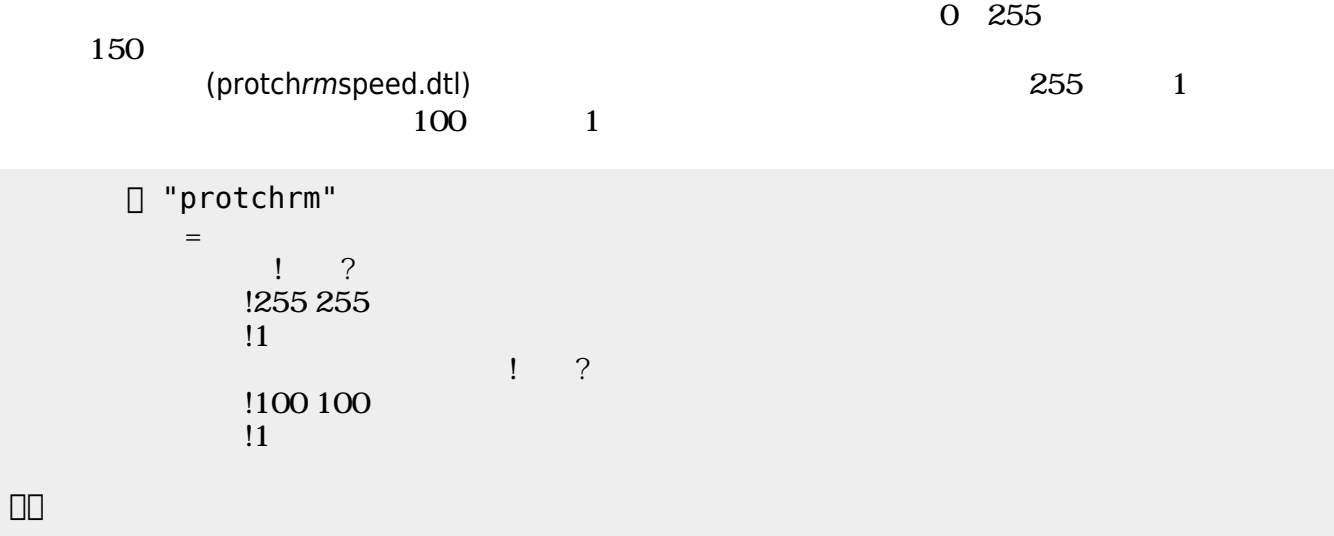

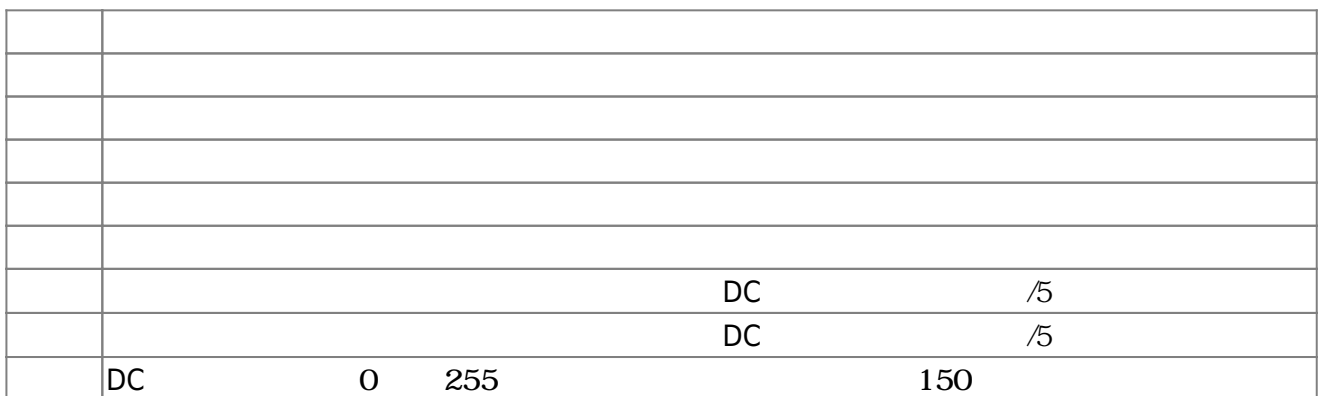

**3.6 ラインセンサ 利用**

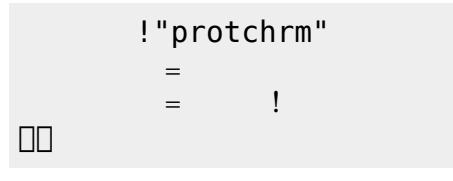

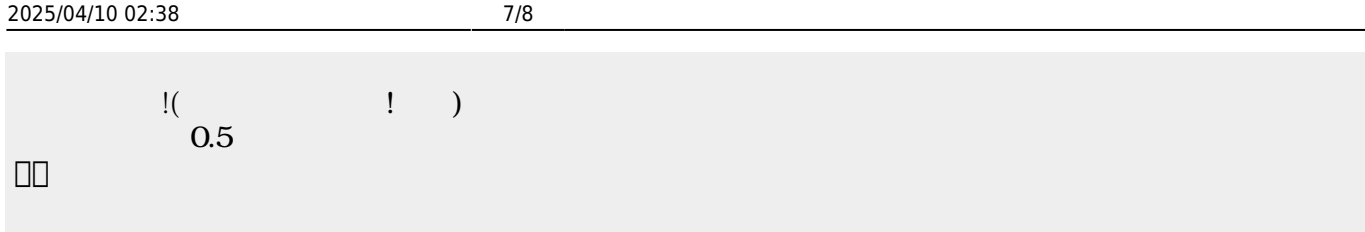

 $\begin{pmatrix} -1 \end{pmatrix}$ 

(protchrmlinetrace.dtl)

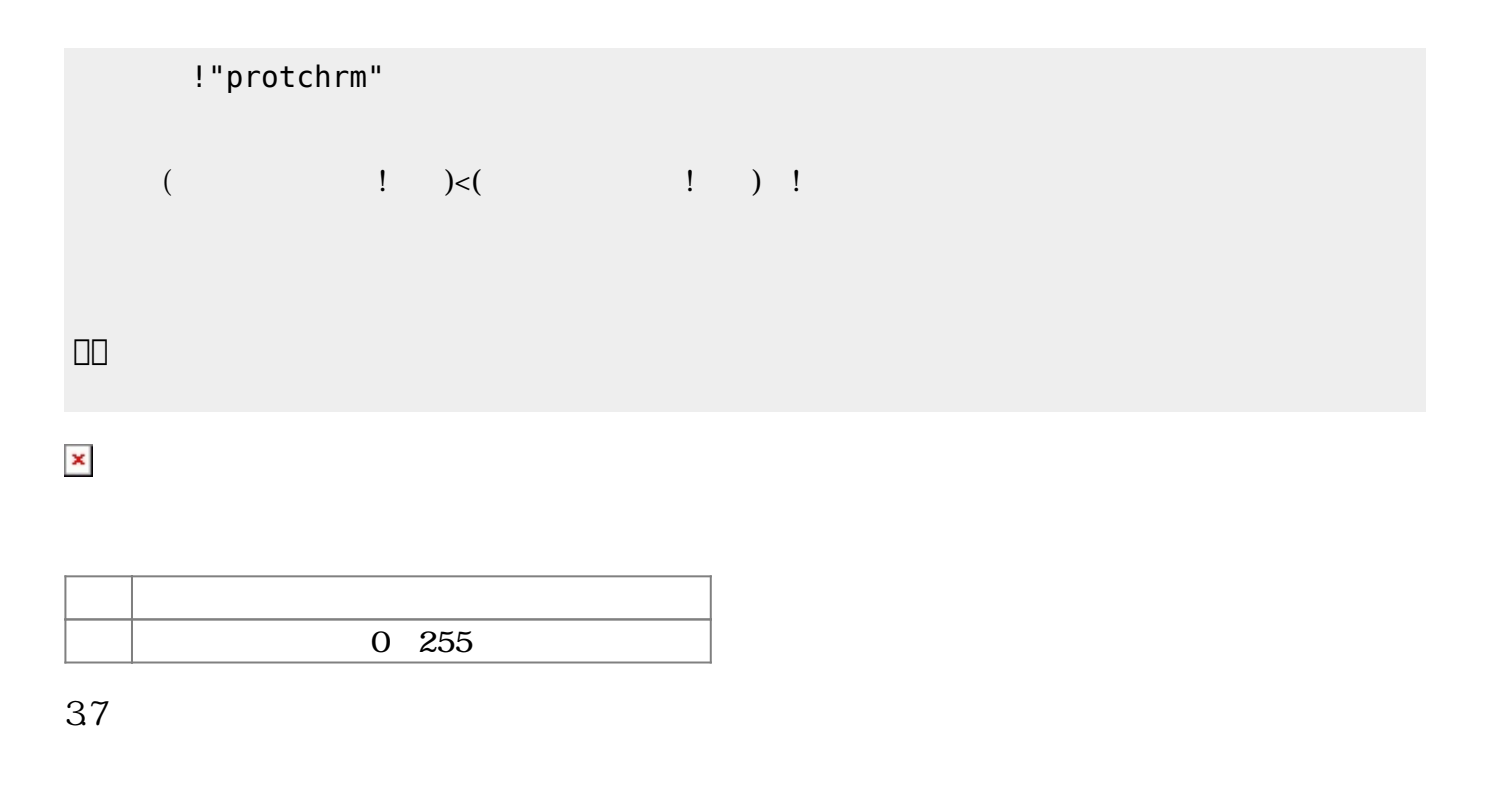

り<br>?<br>-

 $($  mm  $)$ (protchrmdistance.dtl)

!"protchrm"  $=$  $($   $!$   $?$   $< 100$  $\frac{1}{1}$  プロッチ!前進。  $\Box$  $\pmb{\mathsf{x}}$ 

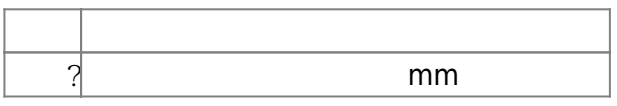

**3.8 音楽演奏**

(protchrmbuzzer.dtl)

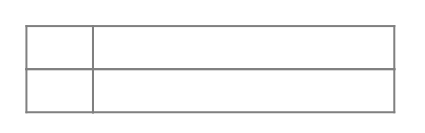

システム! "protchrm" う。

ブザー! "ドレミ" 演奏。

」。

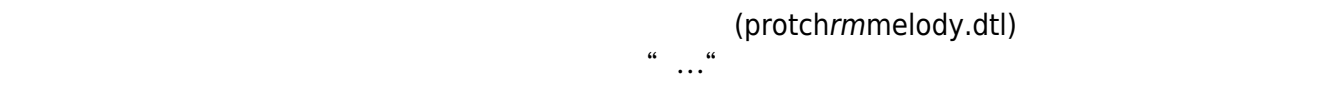

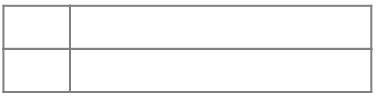

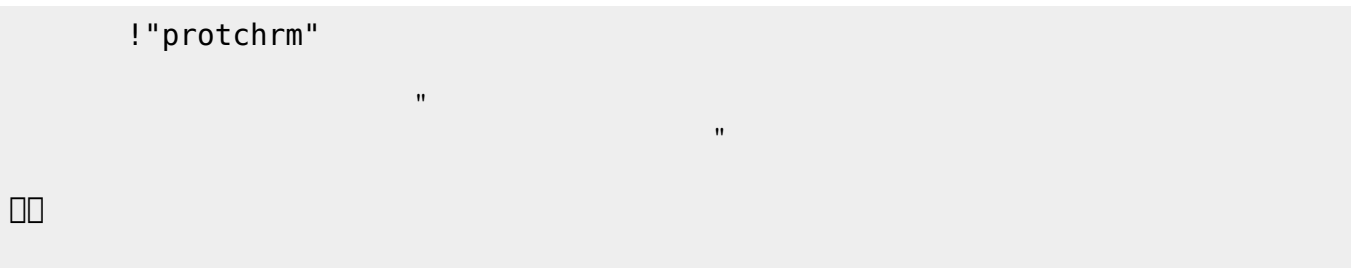

[1\)](#page--1-0)

 $[$ protch $[$ 

From:  $h$ ttps://dolittle.eplang.jp/

Permanent link: **[https://dolittle.eplang.jp/ch\\_protchremote?rev=1552671979](https://dolittle.eplang.jp/ch_protchremote?rev=1552671979)**

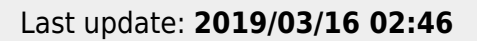

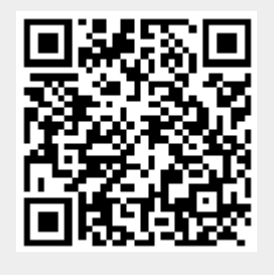